# Your. Open. World.

#### DBA Best Practices: A Primer on Managing Oracle Databases

Leng Leng Tan Vice President, Systems and Applications Management

ORACLE

VORLD

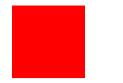

The following is intended to outline our general product direction. It is intended for information purposes only, and may not be incorporated into any contract. It is not a commitment to deliver any material, code, or functionality, and should not be relied upon in making purchasing decisions. The development, release, and timing of any features or functionality described for Oracle's products remains at the sole discretion of Oracle.

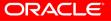

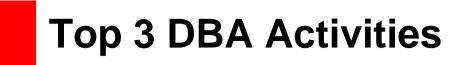

- 1. Performance Diagnosis
- 2. SQL Optimization
- 3. Space Management

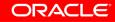

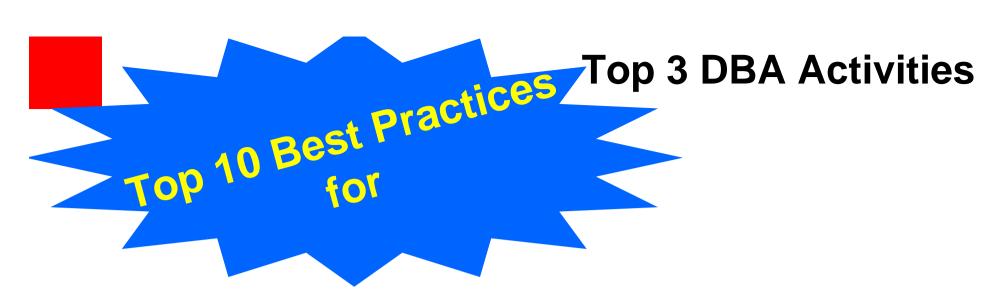

- 1. Performance Diagnosis
- 2. SQL Optimization
- 3. Space Management

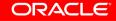

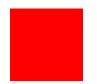

- **☑** Performance Diagnostics
- SQL Optimization
- ☑ Space Management
- ✓ Q & A

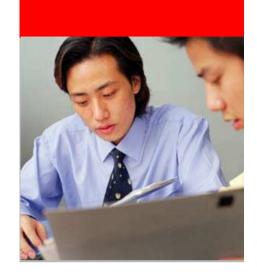

# **Performance** Diagnostics

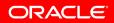

# **Performance Diagnostics Topics**

- Key Concepts
- Automatic System Diagnostics
- Manual System Diagnostics
- Advanced Topics
  - Targeted analysis
  - Comparative analysis

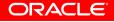

# **Key Concepts**

#### • DB Time

- Total time in database calls by foreground sessions
- Includes CPU time, IO time and non-idle wait time
- DB Time <> response time
- Total DB time = sum of DB time for all active sessions

### ➢Goal: To Reduce Total DB time

- Active Session
  - Session currently spending time in a database call, i.e., accruing DB time
- Average Active Sessions =

DB Time

Wall-Clock (Elapsed) Time

• Average Active Sessions is a new metric for measuring DB load

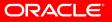

## Automatic System Diagnostics using ADDM

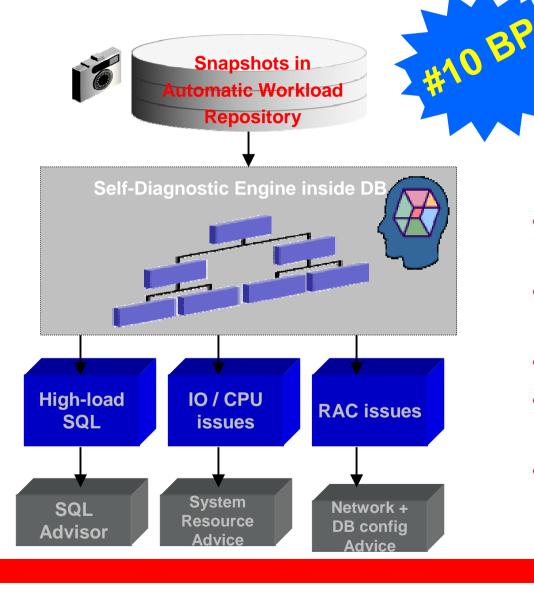

Use ADDM (Automatic Database Diagnostic Monitor) for database-wide performance diagnostic

- Self-diagnostic engine in the database
- Helps resolve current and past problems
- In 11g, a RAC specialist as well!
- Provides impact and benefit analysis, non problem areas
- Runs proactively out of the box, reactively when required

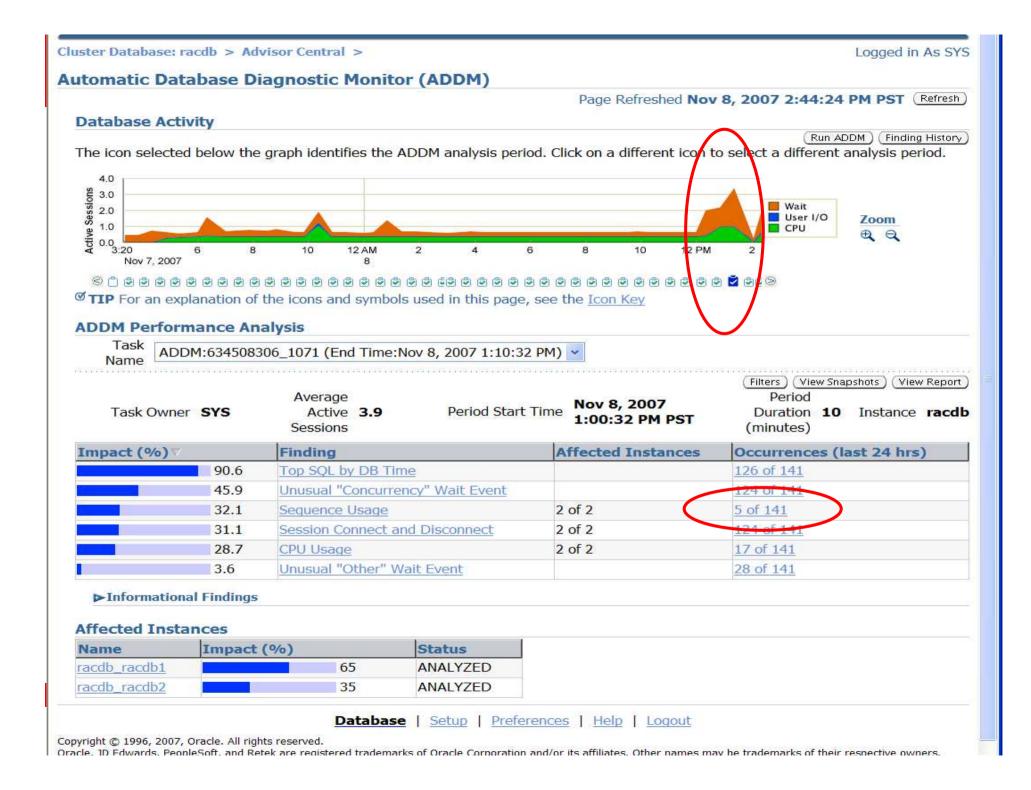

# **Manual Performance Diagnostics**

- EM Performance Page facilitates manual performance analysis
- Method (Advanced):
  - Observe Average Active Sessions graph
  - "Click on the Big Stuff"
- Answers the "who" and "what" of the problem
  - <u>Who</u> is slowing down the system?

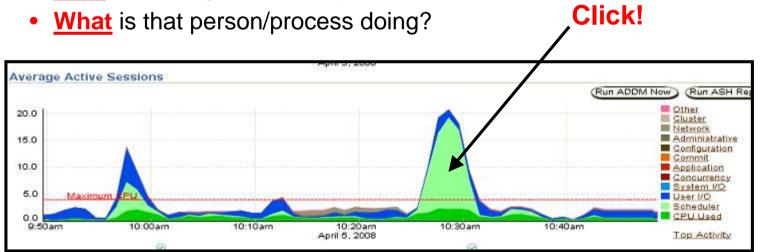

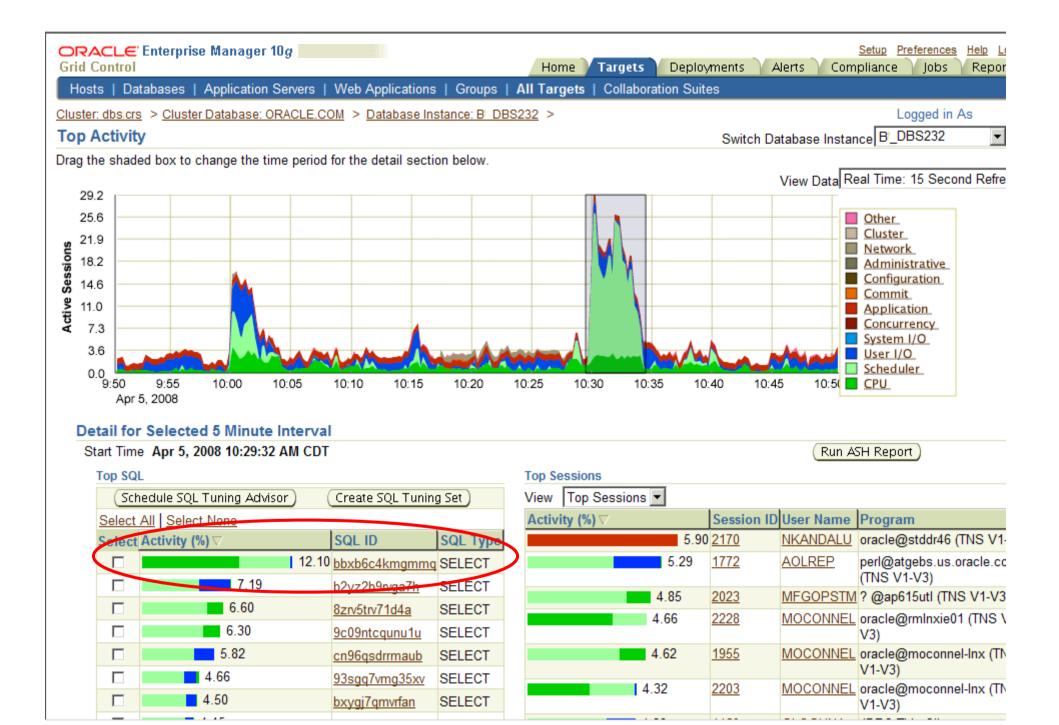

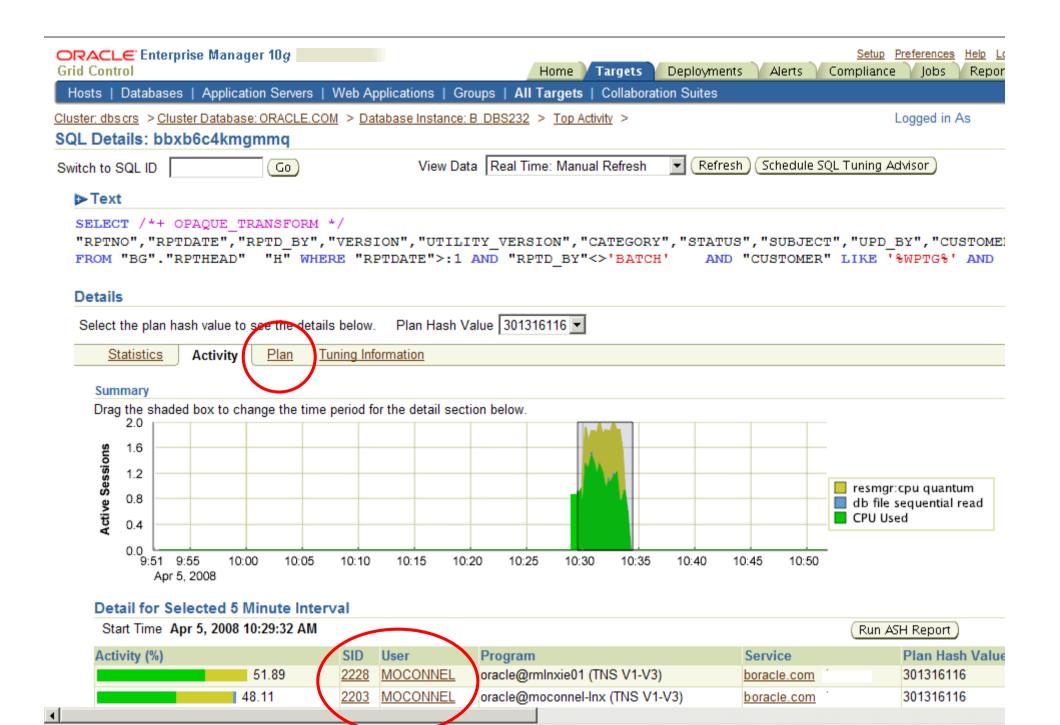

# **Targeted Performance Analysis**

- Use ASH (Active Session History) for targeted performance
   analysis into different dimensions:
  - 1st dimension by a Time, then by
    - SQL ID
    - Session ID
    - Wait Class
    - Service, Module, Action, Client ID

#### Performance

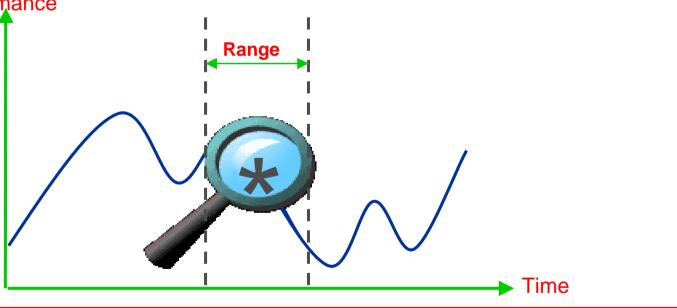

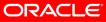

## ASH Report: Over 5 mins by a SQL Main Sections

| ASH Report                                              | For <b>BUGAP</b>            | /bug1ap                                        |      |                                                                                                    |
|---------------------------------------------------------|-----------------------------|------------------------------------------------|------|----------------------------------------------------------------------------------------------------|
| (1 Report Target                                        | Specified)                  |                                                |      |                                                                                                    |
| DB Name DB Id<br>BUGAP 1679034986                       | Instance Inst num<br>bug1ap | ReleaseRACHost110.2.0.1.0YESdbs23              |      | ASH Report                                                                                                    |
| CPUs         SGA Size           4         2,576M (100%) |                             | ed Pool ASH Buffer Size<br>9M (43.0%) 8.0M (0. |      | <ul> <li><u>Top Events</u></li> <li><u>Load Profile</u></li> <li><u>Top SQL</u></li> <li>Top Sessions</li> </ul> |
|                                                         | Sample Time                 | Data Source                                    |      | <ul> <li>Top Objects/Files/Latches</li> </ul>                                                                    |
| Analysis Begin Time:                                    | 21-Sep-06 13:13:20          | V\$ACTIVE_SESSION_HISTOR                       | tY   | <ul> <li><u>Activity Over Time</u></li> </ul>                                                                    |
| Analysis End Time:                                      | 21-Sep-06 13:18:20          | V\$ACTIVE_SESSION_HISTOR                       | tΥ . |                                                                                                    |
| Elapsed Time:                                           | 5.0 (mins)                  | Missing 1.0 mins (20%) of activ                | vity |                                                                                                    |
| Sample Count:                                           | 1,330                       |                                                |      |                                                                                                    |
| Average Active Sessions:                                | 4.43                        |                                                |      |                                                                                                    |
| Avg. Active Session per CPU:                            | 1.11                        |                                                |      |                                                                                                    |
| Report Target:                                          | SQL_ID like 'cyaj7dkrbqs95' | 4% of total database activity                  | /    |                                                                                                    |
|                                                         |                             |                                                |      |                                                                                                    |

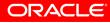

## **ASH Report:** Top Events for that SQL

| Event                   | Event Class | % Activity | Avg Active Sessions |
|-------------------------|-------------|------------|---------------------|
| db file sequential read | User I/O    | 68.80      | 3.05                |
| gc buffer busy          | Cluster     | 12.33      | 0.55                |
| buffer busy waits       | Concurrency | 9.25       | 0.41                |
| read by other session   | User I/O    | 5.64       | 0.25                |
| gc cr disk read         | Cluster     | 1.28       | 0.06                |

## **ASH Report:** Activity for that SQL over the same 5 mins

#### Activity Over Time

- Analysis period is divided into smaller time slots
- Top 3 events are reported in each of those slots
- 'Slot Count' shows the number of ASH samples in that slot
- 'Event Count' shows the number of ASH samples waiting for that event in that slot
- '% Event' is 'Event Count' over all ASH samples in the analysis period.

| Slot Time (Duration) | Slot Count | Event                   | Event Count | % Event |
|----------------------|------------|-------------------------|-------------|---------|
| 13:14:00 (1.0 min)   | 220        | db file sequential read | 163         | 12.26   |
|                      |            | gc buffer busy          | 27          | 2.03    |
|                      |            | buffer busy waits       | 12          | 0.90    |
| 13:15:00 (1.0 min)   | 295        | db file sequential read | 222         | 16.69   |
|                      | (          | gc buffer busy          | 32          | 2.41    |
|                      |            | buffer busy waits       | 22          | 1.65    |
| 13:16:00 (1.0 min)   | 305        | db file sequential read | 211         | 15.86   |
|                      |            | gc buffer busy          | 43          | 3.23    |
|                      |            | read by other session   | 23          | 1.73    |
| 13:17:00 (1.0 min)   | 295        | db file sequential read | 199         | 14.96   |
|                      |            | gc buffer busy          | 35          | 2.63    |
|                      |            | buffer busy waits       | 28          | 2.11    |
| 13:18:00 (20 secs)   | 100        | db fileseeneental read  | 46          | 3.46    |
|                      |            | buffer busy waits       | 27          | 2.03    |
|                      |            | ac buffer busy          | 14          | 1.05    |

# **Comparative Performance Analysis**

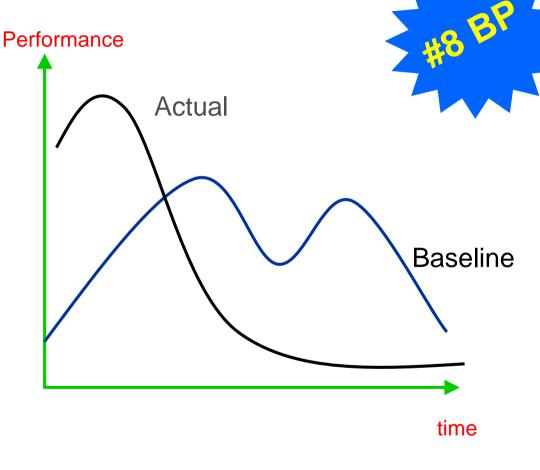

Use Automatic Workload Repository (AWR) Baseline for comparative performance analysis to

- Guide set alert thresholds
- Monitor performance
- Compare advisor reports
- Enables performance comparison of two periods
- Makes analysis of workload variations and performance diagnosis easier
- Automatic creation and management of reference AWR baselines
- Out-of-box Moving Window AWR Baseline in 11g

## **AWR Compare Period Report**

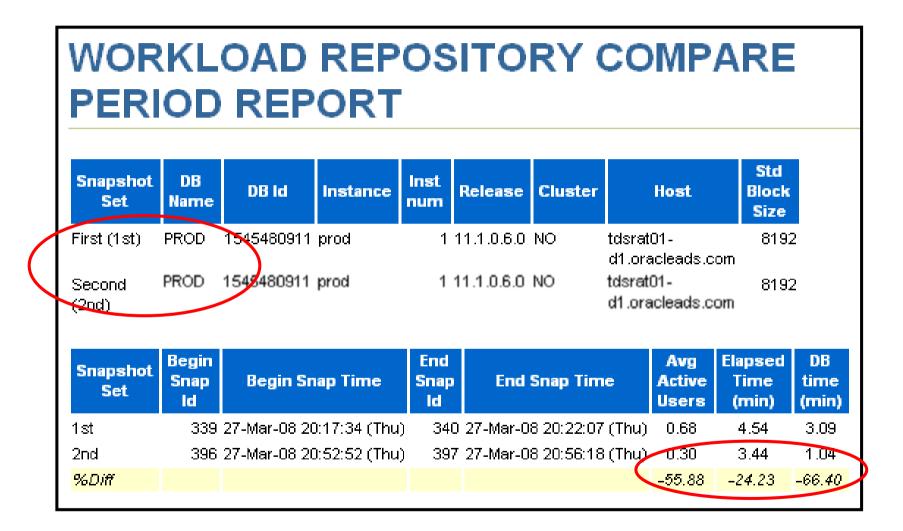

## **AWR Compare Period Report:** Configuration

| Host Configuration Comparison |       |       |        |        |
|-------------------------------|-------|-------|--------|--------|
|                               | 1st   | 2nd   | Diff   | %Diff  |
| Number of CPUs:               | 1     | 1     | 0      | 0.00   |
| Physical Memory:              | 2972M | 2972M | OM     | 0.00   |
| Load at Start Snapshot:       | .57   | .55   | 02     | -3.51  |
| Load at End Snapshot:         | .84   | .72   | 12     | -14.29 |
| %User Time:                   | 20.93 | 8.89  | -12.04 | -57.53 |
| %System Time:                 | 37.14 | 32.41 | -4.73  | -12.74 |
| %Idle Time:                   | 41.93 | 58.7  | 16.77  | 40.00  |
| %IO Wait Time:                | 2.79  | .25   | -2.54  | -91.04 |

#### System Configuration Comparison

|                       | 1st    | 2nd    | Diff | %Diff  |
|-----------------------|--------|--------|------|--------|
| SGA Target:           |        |        | OM   | 0.00   |
| Buffer Cache:         | 236M   | 208M   | -28M | -11.86 |
| Shared Pool Size:     | 336M   | 356M   | 20M  | 5.95   |
| Large Pool Size:      | 4M     | 4M     | OM   | 0.00   |
| Java Pool Size:       | 12M    | 20M    | 8M   | 66.67  |
| Streams Pool Size:    | 8M     | 8M     | OM   | -0.06  |
| Log Buffer:           | 5,076K | 5,076K | OK   | 0.00   |
| PGA Aggregate Target: | M      | M      | OM   | 0.00   |
| Undo Management:      | AUTO   | AUTO   |      |        |

## AWR Compare Period Report: Load Profile

| Load Profile        |             |             |        |             |             |        |
|---------------------|-------------|-------------|--------|-------------|-------------|--------|
|                     | 1st per sec | 2nd per sec | %Diff  | 1st per txn | 2nd per txn | %Diff  |
| DB time:            | 0.68        | 0.30        | -55.88 | 0.09        | 0.03        | -66.67 |
| CPU time:           | 0.36        | 0.20        | -44.44 | 0.05        | 0.02        | -60.00 |
| Redo size:          | 141,784.30  | 186,369.33  | 31.45  | 18,478.25   | 18,542.89   | 0.35   |
| Logical reads:      | 30,539.38   | 1,289.19    | -95.78 | 3,980.09    | 128.27      | -96.78 |
| Block changes:      | 726.20      | 949.25      | 30.71  | 94.64       | 94.45       | -0.20  |
| Physical reads:     | 6,790.88    | 0.61        | -99.99 | 885.03      | 0.06        | -99.99 |
| Physical writes:    | 2.88        | 1.68        | -41.67 | 0.38        | 0.17        | -55.26 |
| User calls:         | 338.11      | 447.90      | 32.47  | 44.06       | 44.56       | 1.13   |
| Parses:             | 15.58       | 17.39       | 11.62  | 2.03        | 1.73        | -14.78 |
| Hard parses:        | 0.83        | 0.24        | -71.08 | 0.11        | 0.02        | -81.82 |
| Sorts:              | 4.57        | 9.52        | 108.32 | 0.60        | 0.95        | 58.33  |
| Logons:             | 0.09        | 0.11        | 22.22  | 0.01        | 0.01        | 0.00   |
| Executes:           | 344.89      | 449.90      | 30.45  | 44.95       | 44.76       | -0.42  |
| Transactions:       | 7.67        | 10.05       | 31.03  |             |             |        |
|                     |             |             |        | 1st         | 2nd D       | iff    |
| % Blocks changed    | per Read:   |             |        | 2.38        | 73.63       | 71.25  |
| Recursive Call %:   |             |             |        | 28.01       | 21.66       | -6.35  |
| Rollback per transa | action %:   |             |        | 0.96        | 0.68        | -0.28  |
| Rows per Sort:      |             |             |        | 51.54       | 11.15       | -40.39 |
| Avg DB time per Ca  | all (sec):  |             |        | 0.00        | 0.00        | -0.00  |

## **AWR Compare Period Report:** Top SQL by Elapsed Time

|                      |       |              |       | of DB tir    | пе         | Elap:<br>Time<br>per E | (ms) |        | sec (DB<br>ne) | CPU 1<br>(ms)<br>Exc | per | Physical R<br>per Exe |      | #Ro<br>Proce<br>per E | ssed  | #Exect | rtions | #Plans       |                                  |
|----------------------|-------|--------------|-------|--------------|------------|------------------------|------|--------|----------------|----------------------|-----|-----------------------|------|-----------------------|-------|--------|--------|--------------|----------------------------------|
| SQL Id               | 1st   | 1st<br>Total | 2nd   | 2nd<br>Total | Diff       | 1st                    | 2nd  | 1st    | 2nd            | 1st                  | 2nd | 1st                   | 2nd  | 1st                   | 2nd   | 1st    | 2nd    | 1st/2nd/Both | SQL Text                         |
| <u>b6v4z72bxvp2v</u> | 39.21 | 39.21        | 0.23  | 0.23         | -<br>38.98 | 1,967                  | 4    | 0.20   | 0.59           | 893                  | 1   | 50,001.08             | 0.05 | 3.00                  | 3.00  | 37     | 37     | 1/1/2        | SELECT count(pnum)               |
| <u>22x9qxj96n6vx</u> | 35.09 | 74.31        | 2.98  | 3.22         | -<br>32.11 | 7,236                  | 207  | 0.05   | 0.14           | 3,282                | 134 | 129.11                | 1.56 | 31.00                 | 31.00 | 9      | 9      | 1/1/2        | SELECT /* DSS_Q54 */             |
| <u>1vu8j8vxpak4v</u> |       |              | 12.44 | 15.66        | 12.44      |                        | 862  |        | 0.14           |                      | 363 |                       | 4.56 |                       | 1.00  |        | 9      |              | BEGIN:1 :=<br>dbms_workload_repl |
| gmtgm98c05ag1        | 3.73  | 78.04        | 13.99 | 29.65        | 10.26      | 0                      | 0    | 467.45 | 1,391.37       | 0                    | 0   | 0.00                  | 0.00 | 1.00                  | 1.00  | 86,748 | 86,748 |              | INSERT into po values<br>( :"SYS |
| auu0bcau5ff55        | -     |              | 5.48  | 35.13        | 5.48       |                        | 380  |        | 0.14           |                      | 80  |                       | 1.11 |                       | 1.00  |        | 9      |              | SELECT XMLCONCAT( :B1 ,<br>DBMS  |

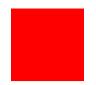

- ☑ Performance Diagnostics
- SQL Optimization
- ☑ Space Management
- ✓ Q & A

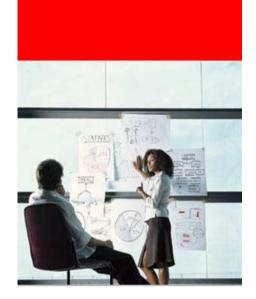

# **SQL** Optimization

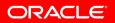

# **SQL Optimization Topics**

- Manual SQL Tuning
- Automatic SQL Tuning
- Optimizer Statistics Management

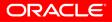

# Use Real-time SQL Monitoring to Understand SQL Execution

- Shows what's happening inside SQL execution
- Automatically monitors long running SQL
- Enabled out-of-the-box with no performance impact
- Monitors each SQL execution
- Exposes monitoring statistics
  - Global execution level
  - Plan operation level
  - Parallel Execution level

|                                                                                                    | ecl                                   |                                                                                                    |                                                                                                    |                                                                                                    |                                      |          |                          |                                        |     |
|----------------------------------------------------------------------------------------------------|---------------------------------------|----------------------------------------------------------------------------------------------------|----------------------------------------------------------------------------------------------------|----------------------------------------------------------------------------------------------------|--------------------------------------|----------|--------------------------|----------------------------------------|-----|
| e Enterpris                                                                                                    | e Manager (SYSMAN) - M                | ozilla Firefox                                                                                           |                                                                                                    |                                                                                                    |                                      |          |                          | ) —                                    | -   |
| t <u>V</u> iew His                                                                                                    |                                       | Help                                                                                                    |                                                                                                    |                                                                                                    |                                      |          | B                        |                                        | Ć   |
| » · @                                                                                                    | 🙆 🏠 🗋 http://stbo                     | ff12.us.oracle.com:1767                                                                                  | 8/em/faces/sdk/nonFacesV                                                                              | /rapper?_adf.winId=1606813459                                                                              |                                      | 151      |                          |                                        |     |
| e C Mans                                                                                                    |                                       |                                                                                                    |                                                                                                    | Vetflix 🗋 Motos 🗋 Traffic 📔                                                                                |                                      |          |                          | •                                      |     |
|                                                                                                    | : Manager (5 📮 📄 (                    |                                                                                                    | 1.0                                                                                                   |                                                                                                    | Orade                                |          |                          | er (SYSN                               | 14  |
|                                                                                                    | Enterprise Manager 11                 |                                                                                                    | ar ny                                                                                                 |                                                                                                    |                                      |          |                          |                                        | Li  |
|                                                                                                    | formance - High Availability          |                                                                                                    | Data Movement × Softw                                                                                 | are and Support ~ Favo                                                                                     | rites v Targets v                    | Sear     |                          |                                        |     |
|                                                                                                    | Database Instance) 🕕                  |                                                                                                    |                                                                                                    |                                                                                                    |                                      |          |                          | stbdf12.us.oracle                      | .co |
|                                                                                                    | -                                     |                                                                                                    |                                                                                                    |                                                                                                    |                                      |          |                          |                                        |     |
| Monitori                                                                                                    | nalist                                |                                                                                                    |                                                                                                    |                                                                                                    |                                      |          | De                       | Logged in As<br>fresh <b>5 Seconds</b> | SY  |
|                                                                                                    | .,                                    |                                                                                                    |                                                                                                    |                                                                                                    |                                      |          | Ne                       |                                        |     |
| Status                                                                                                    | Duration (s)                          | SQL ID                                                                                                   | SQL Text                                                                                              | Start                                                                                                    | Session                              | Parallel | Database Time (s)        | 10                                     |     |
| 0                                                                                                    | 362                                   | 8fu14h4mdh7gb                                                                                            | select count(*) fro<br>select count(*) fro                                                            | 10:16:02 PM                                                                                                | 1720                                 |          | 324                      | 56K                                    |     |
| ×                                                                                                    | 70                                    | 7m52x97c6td76                                                                                            | select count(*) fro                                                                                   | 10:09:49 PM                                                                                                | 1720                                 |          |                          | 11K                                    |     |
| 8                                                                                                    | 1466                                  | 7m52x97c6td76                                                                                            | select count(*) fro                                                                                   | 05:56:16 PM                                                                                                | 1720                                 |          | 68                       | 11K<br>7 115K                          |     |
| <b>S</b>                                                                                                    | 21                                    | 7m52x97c6td76                                                                                            | select county - ) from                                                                                | Wed Oct 24 2007 10                                                                                         | 1658                                 |          | 19                       | 113K                                   |     |
| *                                                                                                    | 530                                   | 0k3n92v33vbav                                                                                            | select count(*) fro                                                                                   | Wed Oct 24 2007 10                                                                                         | 1645                                 | w        | 19                       | 10                                     | 55K |
| 8                                                                                                    | 101.12                                | bhyfcbbx5wss4                                                                                            |                                                                                                    | Wed Oct 24 2007 10                                                                                         | 1539                                 | (4)      |                          | -                                      | 100 |
| <b>S</b>                                                                                                    | 401                                   | 9x8uupdv8qa5z                                                                                            | SELECT gl_dis<br>select nvl(sum(de                                                                    | Wed Oct 24 2007 10                                                                                         | 1670                                 | Ŵ        | 401                      | 22K                                    |     |
| *                                                                                                    | 82                                    | 9st19c50cf9pc                                                                                            | select nvl(sum(de                                                                                     | Wed Oct 24 2007 10                                                                                         | 1645                                 |          | 81                       | 10K                                    |     |
| ×                                                                                                    |                                       | 9st19c50cf9pc                                                                                            | select count(*) fro                                                                                   | Wed Oct 24 2007 10                                                                                         | 1595                                 |          | 04                       | 2954                                   |     |
| 0                                                                                                    | 344                                   | cwt8t2fwasz4q                                                                                            | SELECT gl_dis                                                                                         | Wed Oct 24 2007 10                                                                                         | 1647                                 |          | 971                      | a contra                               |     |
| 8                                                                                                    | 36                                    | 9x8uupdv8qa5z                                                                                            | select count(*) fro                                                                                   | Wed Oct 24 2007 10                                                                                         | 1670                                 | Ŵ        | 71                       | 25K                                    |     |
|                                                                                                    | 283                                   | 4gsqwff3uzpnq                                                                                            | select count(*) fro                                                                                   | Wed Oct 24 2007 10                                                                                         | 1689                                 | Ŵ        | 554                      | 90K                                    |     |
| 8                                                                                                    | 200                                   | lfr1jw7gnr1q7                                                                                            | select count(*) fro                                                                                   | Wed Oct 24 2007 10                                                                                         | 1595                                 | Ŵ        | 222                      | 4025                                   |     |
| 0                                                                                                    | 219                                   |                                                                                                    | same county priority                                                                                  |                                                                                                    | 1689                                 |          | 96                       | 8892                                   |     |
| 0                                                                                                    | 219                                   | cgh6u1gp92u7r                                                                                            | SELECT dtp.tab                                                                                        | Wed Oct 24 2007 09                                                                                         |                                      |          |                          |                                        |     |
| 8                                                                                                    | 97                                    | fasmjk 1d0r8sp                                                                                           | SELECT dtp.tab                                                                                        | Wed Oct 24 2007 09                                                                                         |                                      |          | 266                      | 60K                                    |     |
| 0                                                                                                    |                                       | fasmjk 1d0r8sp<br>498g203ms 1zj6                                                                         | SELECT a. customer                                                                                    | Wed Oct 24 2007 09<br>Wed Oct 24 2007 09<br>Wed Oct 24 2007 09                                             | 1673                                 |          | 266                      | 60K                                    |     |
| <b>66666</b>                                                                                                    | 97<br>268                             | fasmjk 1d0r8sp<br>498g203ms 1zj6<br>498g203ms 1zj6                                                       |                                                                                                    | Wed Oct 24 2007 09                                                                                         | 1673<br>1539                         |          | 265                      | 60K<br>59K<br>59K                      |     |
| 88888                                                                                                    | 97<br>268<br>267<br>266               | fasmjk 1d0r8sp<br>498g203ms 1zj6<br>498g203ms 1zj6<br>498g203ms 1zj6                                     | SELECT a. customer<br>SELECT a. customer<br>SELECT a. customer                                        | Wed Oct 24 2007 09<br>Wed Oct 24 2007 09                                                                   | 1673<br>1539<br>1550                 |          | 265                      | 59К                                    |     |
| <ul> <li>S</li> <li>S</li></ul> | 97<br>268<br>267<br>266<br>366        | fasmjk 1d0r8sp<br>498g203ms 1zj6<br>498g203ms 1zj6<br>498g203ms 1zj6<br>498g203ms 1zj6                   | SELECT a. customer<br>SELECT a. customer<br>SELECT a. customer<br>SELECT a. customer                  | Wed Oct 24 2007 09<br>Wed Oct 24 2007 09<br>Wed Oct 24 2007 09<br>Wed Oct 24 2007 08                       | 1673<br>1539<br>1550<br>1539         |          | 265<br>263<br>363        | 59K<br>59K<br>64K                      |     |
|                                                                                                    | 97<br>268<br>267<br>266<br>366<br>394 | fasmjk 1d0r8sp<br>498g203ms 1zj6<br>498g203ms 1zj6<br>498g203ms 1zj6<br>498g203ms 1zj6<br>498g203ms 1zj6 | SELECT a.customer<br>SELECT a.customer<br>SELECT a.customer<br>SELECT a.customer<br>SELECT a.customer | Wed Ott 24 2007 09<br>Wed Ott 24 2007 09<br>Wed Ott 24 2007 09<br>Wed Ott 24 2007 08<br>Wed Ott 24 2007 08 | 1673<br>1539<br>1550<br>1539<br>1565 |          | 265<br>263<br>363<br>392 | 59K<br>59K<br>64K<br>65K               |     |
| <ul> <li>S</li> <li>S</li></ul> | 97<br>268<br>267<br>266<br>366        | fasmjk 1d0r8sp<br>498g203ms 1zj6<br>498g203ms 1zj6<br>498g203ms 1zj6<br>498g203ms 1zj6                   | SELECT a. customer<br>SELECT a. customer<br>SELECT a. customer<br>SELECT a. customer                  | Wed Oct 24 2007 09<br>Wed Oct 24 2007 09<br>Wed Oct 24 2007 09<br>Wed Oct 24 2007 08                       | 1673<br>1539<br>1550<br>1539         |          | 265<br>263<br>363        | 59K<br>59K<br>64K                      |     |

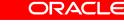

ORACLE

**11**8

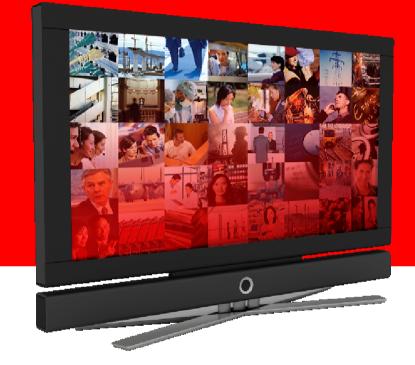

# Demo

## **Real-time SQL Monitoring**

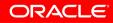

| Dverview                                                                                                    |                 |                                                                                 |                                                                     |                                                          |                                                                           |                       |                  |                 |                                   |
|----------------------------------------------------------------------------------------------------|-----------------|---------------------------------------------------------------------------------|---------------------------------------------------------------------|----------------------------------------------------------|---------------------------------------------------------------------------|-----------------------|------------------|-----------------|-----------------------------------|
| SQL ID 65q6bpbqs9v0t 🕕                                                                                                    | Time            |                                                                                 |                                                                     |                                                          |                                                                           | IO & Wai              | t Statist        | ics             |                                   |
| Execution Started Thu Feb 14 2008 01:57:<br>Last Refresh Time Thu Feb 14 2008 02:02:<br>Execution ID 16777216<br>Session 76                                                                          | :03 PM Duration | 2                                                                               |                                                                     |                                                          | 4.2m<br>4.2m                                                              | Buff                  | Count<br>er Gets |                 | 913K                              |
| Fetch Calls 8                                                                                                    | PL/SQL & Jav    | a U.US                                                                          |                                                                     | _                                                        | _                                                                         | Wait Act              | 10109 76         | User I/O: direc | t path read temp - 114 samples (5 |
| Plan Statistics 📐 Activity                                                                                                    | News            | Falling                                                                         |                                                                     | <b>F</b>                                                 |                                                                           |                       | T                | CDU A.H. S. Of  |                                   |
| )peration                                                                                                    | Name            | Estima                                                                          | Cost Timeline(253s)                                                 |                                                          |                                                                           | Memor                 | Tem              | CPU Activity %  | Wait Activity %                   |
| E-SELECT STATEMENT                                                                                                    |                 |                                                                                 | 251K                                                                | 1                                                        | 99                                                                        |                       |                  |                 |                                   |
|                                                                                                    |                 |                                                                                 |                                                                     |                                                          |                                                                           |                       |                  |                 |                                   |
| _                                                                                                    |                 | 2406                                                                            | 2514                                                                | 1                                                        | 99                                                                        |                       |                  |                 |                                   |
|                                                                                                    |                 |                                                                                 | 251K                                                                | 1                                                        | 99                                                                        | 6144                  |                  |                 |                                   |
| SORT GROUP BY STOPKEY                                                                                                    |                 | 2406                                                                            | 251k<br>251k<br>250k                                                |                                                          | 99<br>99                                                                  | 6144<br>3438K         | 662M             | 30              | 7                                 |
|                                                                                                    | LINEITEM        | 2406                                                                            | 251k                                                                | 1                                                        | 99                                                                        | 6144<br>3438K         | 662M             | 30              | 29                                |
| SORT GROUP BY STOPKEY                                                                                                    | LINEITEM        | 2406<br>65K                                                                     | 251k                                                                | 1                                                        | 99<br>99<br>3423K                                                         |                       | 662M             |                 |                                   |
| SORT GROUP BY STOPKEY                                                                                                    | LINEITEM        | 2406<br>65K<br>2400K                                                            | 251k                                                                | 1<br>1<br>1<br>1                                         | 99<br>99<br>3423K<br>48M                                                  |                       | 662M             |                 |                                   |
| SORT GROUP BY STOPKEY                                                                                                    |                 | 2406<br>65K<br>2400K                                                            | 251k<br>250k<br>223k                                                | 1<br>1<br>1<br>1                                         | 99<br>99<br>3423K<br>48M<br>1                                             |                       | 662M             |                 |                                   |
| VIEW  SORT GROUP BY STOPKEY  HASH JOIN  TABLE ACCESS FULL  SORT AGGREGATE  NESTED LOOPS OUTER                                                                                                    |                 | 2406<br>65K<br>2400K<br>1<br>33                                                 | 251k<br>250k<br>223k<br>730                                         | 1<br>1<br>1<br>1<br>1                                    | 99<br>99<br>3423K<br>48M<br>1<br>1776                                     | 3438K                 | 662M             |                 |                                   |
| VIEW SORT GROUP BY STOPKEY HASH JOIN TABLE ACCESS FULL SORT AGGREGATE NESTED LOOPS OUTER HASH JOIN RIGHT OUTER                                                                                       |                 | 2406<br>65K<br>2400K<br>1<br>33<br>31                                           | 251k<br>250k<br>223k<br>730<br>699                                  | 1<br>1<br>1<br>1<br>1<br>1<br>1                          | 99<br>99<br>3423K<br>48M<br>1<br>1776<br>1776                             | 3438K                 | 662M             |                 |                                   |
| VIEW  SORT GROUP BY STOPKEY  HASH JOIN  TABLE ACCESS FULL  SORT AGGREGATE  NESTED LOOPS OUTER  HASH JOIN RIGHT OUTER  I HASH JOIN RIGHT OUTER                                                        | I_USER2         | 2406<br>65K<br>2400K<br>1<br>33<br>31<br>31<br>71                               | 251k<br>250k<br>223k<br>730<br>699                                  | 1<br>1<br>1<br>1<br>1<br>1<br>1                          | 99<br>99<br>3423K<br>48M<br>1<br>1776<br>1776<br>1776                     | 3438K                 | 662M             |                 |                                   |
| VIEW  SORT GROUP BY STOPKEY  HASH JOIN  TABLE ACCESS FULL  SORT AGGREGATE  NESTED LOOPS OUTER  HASH JOIN RIGHT OUTER  NESTED LOOPS OUTER  NESTED LOOPS OUTER  NESTED LOOPS OUTER                     | I_USER2         | 2406<br>65K<br>2400K<br>1<br>33<br>31<br>71<br>71<br>31                         | 251k<br>250k<br>223k<br>730<br>699<br>1<br>698                      | 1<br>1<br>1<br>1<br>1<br>1<br>1<br>1<br>1<br>1           | 999<br>3423K<br>48M<br>1<br>1776<br>1776<br>72<br>1776                    | 3438K                 | 662M             |                 |                                   |
| VIEW  SORT GROUP BY STOPKEY  HASH JOIN  TABLE ACCESS FULL  SORT AGGREGATE  NESTED LOOPS OUTER  HASH JOIN RIGHT OUTER  NESTED LOOPS OUTER  NESTED LOOPS OUTER  NESTED LOOPS OUTER  NESTED LOOPS OUTER | I_USER2         | 2406<br>65K<br>2400K<br>1<br>33<br>31<br>71<br>31<br>31<br>31                   | 251k<br>250k<br>223k<br>730<br>699<br>1<br>698<br>671               | 1<br>1<br>1<br>1<br>1<br>1<br>1<br>1<br>1<br>1<br>1<br>1 | 99<br>3423K<br>48M<br>1<br>1776<br>1776<br>72<br>1776<br>1776             | 3438K<br>671K         | 662M             |                 |                                   |
| VIEW  SORT GROUP BY STOPKEY  HASH JOIN  TABLE ACCESS FULL  SORT AGGREGATE  NESTED LOOPS OUTER  HASH JOIN RIGHT OUTER  NESTED LOOPS OUTER  HASH JOIN STED LOOPS OUTER  HASH JOIN                      | I_USER2         | 2406<br>65K<br>2400K<br>1<br>33<br>31<br>71<br>31<br>31<br>31<br>31             | 251k<br>250k<br>223k<br>730<br>699<br>1<br>698<br>671<br>668        |                                                          | 99<br>99<br>3423k<br>48M<br>1<br>1776<br>1776<br>1776<br>1776<br>1776     | 3438K<br>671K<br>691K | 662M             |                 |                                   |
| VIEW  SORT GROUP BY STOPKEY  HASH JOIN  TABLE ACCESS FULL  SORT AGGREGATE  NESTED LOOPS OUTER  HASH JOIN RIGHT OUTER  NESTED LOOPS OUTER  HASH JOIN HASH JOIN HASH JOIN                              | I_USER2         | 2406<br>65K<br>2400K<br>1<br>33<br>31<br>71<br>31<br>31<br>31<br>31<br>31<br>31 | 251k<br>250k<br>223k<br>730<br>699<br>1<br>698<br>671<br>668<br>448 |                                                          | 999<br>3423K<br>48M<br>11<br>1776<br>1776<br>1776<br>1776<br>1776<br>1776 | 3438K<br>671K<br>691K | 662M             |                 |                                   |

|   | - SORT AGGREGATE        |             | 1    |     | 1    | 1    |      |                                          |  |
|---|-------------------------|-------------|------|-----|------|------|------|------------------------------------------|--|
|   | -NESTED LOOPS OUTER     |             | 33   | 730 | 1    | 1776 |      |                                          |  |
|   | - HASH JOIN RIGHT OUTER |             | 31   | 699 | 1    | 1776 | 671K |                                          |  |
|   | -INDEX FULL SCAN        | I_USER2     | 71   | 1   | 1    | 72   |      |                                          |  |
|   | E NESTED LOOPS OUTER    |             | 31   | 698 | 1    | 1776 |      |                                          |  |
|   | - NESTED LOOPS OUTER    |             | 31   | 671 | 1    | 1776 |      |                                          |  |
|   | E HASH JOIN             |             | 31   | 668 | 1    | 1776 | 691K |                                          |  |
|   | E HASH JOIN             |             | 1323 | 448 | 1    | 1325 | 645K |                                          |  |
|   | -TABLE ACCESS FULL      | USER\$      | 71   | 3   | 1    | 72   |      | he he he he he he he he he he he he he h |  |
|   | IN IOL HASH             |             | 1323 | 445 | 1    | 1325 | 683K | .0                                       |  |
|   | E HASH JOIN             |             | 1323 | 237 | 1    | 1325 | 573K |                                          |  |
|   | HERGE JOIN CART         |             | 10   | 6   | 1    | 10   |      |                                          |  |
|   | P-HASH JOIN             |             | 1    | 1   | 1    | 1    | 198K |                                          |  |
|   | -FIXED TABLE F          | X\$KSPPI    | 1    | _   | 1    | 1    |      |                                          |  |
|   | FIXED TABLE F           | X\$KSPPCV   | 100  |     | 1    | 1944 |      |                                          |  |
| _ | BUFFER SORT             |             | 10   | 6   | 1    | 10   | 2048 |                                          |  |
|   | TABLE ACCESS            |             | 10   | 5   | 1    | 10   |      |                                          |  |
| _ | TABLE ACCESS FULL       | TAB\$       | 1323 | 230 | 1    | 1325 |      |                                          |  |
|   | TABLE ACCESS FULL       | OBJ\$       | 61K  |     | 1    | 61K  |      |                                          |  |
|   | Ė-VIEW                  | DBA_OBJECTS | 58K  | 219 | 1    | 60K  |      |                                          |  |
| - | D UNION-ALL             |             |      |     | 1    | 60K  |      |                                          |  |
|   |                         |             |      | _   | 1    | 60K  |      |                                          |  |
| - | MIOL HEAH               |             |      | 214 | 1    | 61K  | 630K |                                          |  |
|   | -TABLE ACCESS F         | USER\$      | 71   | 3   | 1    | 72   |      |                                          |  |
|   | III IIII                |             | 61K  |     | 1    | 61K  | 659K |                                          |  |
|   | -INDEX FULL SCAN        | _           | 71   | 1   | 1    | 72   |      |                                          |  |
| - | TABLE ACCESS            | OBJ\$       | 61K  | 208 | 1    | 61K  |      |                                          |  |
|   | TABLE ACCESS BY         | IND\$       | 1    | 2   | 2077 | 1535 |      |                                          |  |
|   | INDEX UNIQUE S          | I_IND1      | 1    | 1   | 2077 | 2077 |      |                                          |  |
| _ | -NESTED LOOPS           |             | 1    | 2   |      |      |      |                                          |  |
|   | - INDEX FULL SCAN       | I_USER2     | 1    | 1   |      |      |      |                                          |  |
| _ | INDEX RANGE SCAN        | I_OBJ4      | 1    | 1   |      |      |      |                                          |  |
|   | HASH JOIN               |             | 14   | 5   | 1    | 14   | 180K |                                          |  |
|   | -INDEX FULL SCAN        | I_LINK1     | 14   | 1   | 1    | 14   |      |                                          |  |

|    | E-HASH JOIN            |                | 1323 | 448 | 1    | 1325 | 645K |         |            |
|----|------------------------|----------------|------|-----|------|------|------|---------|------------|
|    | -TABLE ACCESS FULL     | USER\$         | 71   | 3   | 1    | 72   |      |         |            |
|    | - HASH JOIN            |                | 1323 | 445 | 1    | 1325 | 683K |         |            |
|    | HASH JOIN              |                | 1323 | 237 | 1    | 1325 | 573K |         |            |
|    | MERGE JOIN CART        |                | 10   | 6   | 1    | 10   |      |         |            |
|    | E-HASH JOIN            |                | 1    | 1   | 1    | 1    | 198K |         |            |
|    | -FIXED TABLE F         | X\$KSPPI       | 1    |     | 1    | 1    |      |         | $\searrow$ |
|    | FIXED TABLE F          | X\$KSPPCV      | 100  |     | 1    | 1944 |      |         |            |
|    | B-BUFFER SORT          |                | 10   | 6   | 1    | 10   | 2048 |         |            |
|    | TABLE ACCESS           | ⊤s\$           | 10   | 5   | 1    | 10   |      |         |            |
|    | TABLE ACCESS FULL      | TAB\$          | 1323 | 230 | 1    | 1325 |      |         |            |
|    | TABLE ACCESS FULL      | OBJ\$          | 61K  | 207 | 1    | 61K  |      |         |            |
|    |                        | DBA_OBJECTS    | 58K  | 219 | 1    | 60K  |      |         |            |
|    | UNION-ALL              |                |      |     | 1    | 60K  |      |         |            |
|    | E-FILTER               |                |      |     | 1    | 60K  |      |         |            |
|    | -HASH JOIN             |                | 61K  | 214 | 1    | 61K  | 630K |         |            |
|    | -TABLE ACCESS F        | USER\$         | 71   | з   | 1    | 72   |      |         |            |
|    | E-HASH JOIN            |                | 61K  | 210 | 1    | 61K  | 659K |         |            |
|    | -INDEX FULL SCAN       | I_USER2        | 71   | 1   | 1    | 72   |      |         |            |
|    | TABLE ACCESS           | OBJ\$          | 61K  | 208 | 1    | 61K  |      |         |            |
|    | TABLE ACCESS BY        | IND\$          | 1    | 2   | 2077 | 1535 |      |         |            |
|    | INDEX UNIQUE S         | I_IND1         | 1    | 1   | 2077 | 2077 |      |         |            |
|    | -NESTED LOOPS          |                | 1    | 2   |      |      |      |         |            |
|    | -INDEX FULL SCAN       | I_USER2        | 1    | 1   |      |      |      |         |            |
|    | INDEX RANGE SCAN       | I_OBJ4         | 1    | 1   |      |      |      |         |            |
|    | HASH JOIN              |                | 14   | 5   | 1    | 14   | 180K |         |            |
|    | -INDEX FULL SCAN       | I_LINK1        | 14   | 1   | 1    | 14   |      |         |            |
|    | TABLE ACCESS FULL      | USER\$         | 71   | 3   | 1    | 72   |      |         |            |
|    | -INDEX RANGE SCAN      | I_OBJ1         | 1    | 1   | 1776 | 93   |      |         |            |
|    | -INDEX RANGE SCAN      | I_OBJ1         | 1    | 1   | 1776 | 1087 |      | 0.44    |            |
|    | - TABLE ACCESS CLUSTER | SEG\$          | 1    | 1   | 1776 | 1107 |      |         |            |
|    | -INDEX UNIQUE SCAN     | I_FILE#_BLOCK# | 1    |     | 1776 | 1107 |      |         |            |
| TA | BLE ACCESS FULL        | ORDERS         | 60K  | 24K | 1    | 857K |      | 39 0.88 |            |

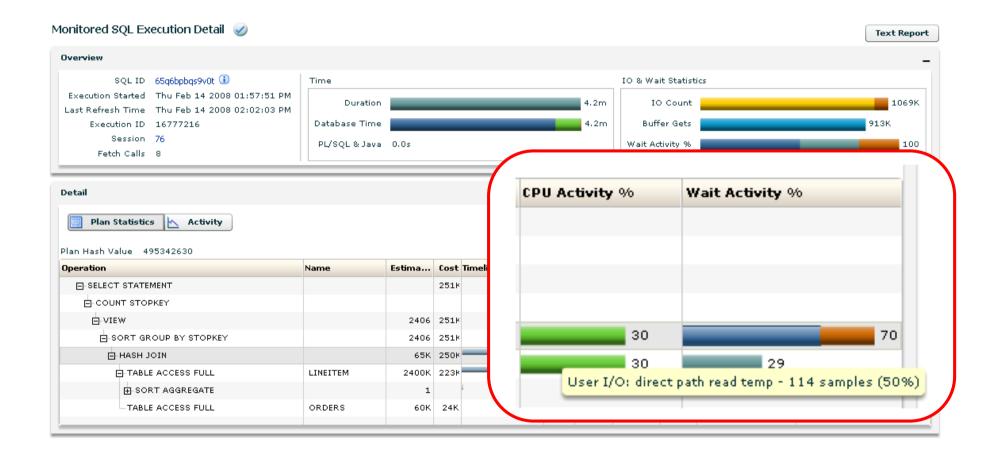

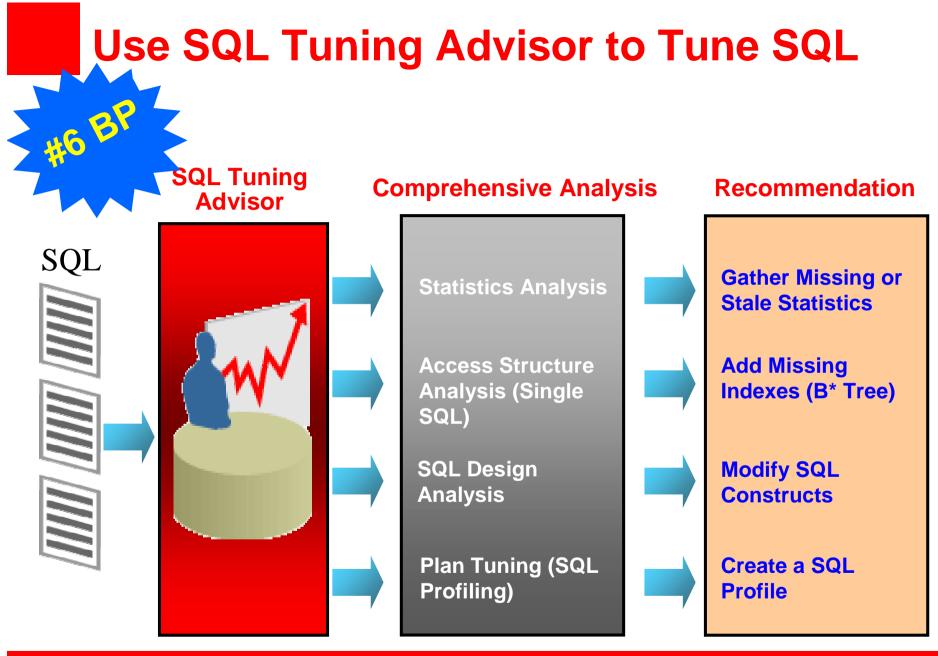

# Live vs. Remote Tuning

- Resource Consumption
  - Limited mode: Resource consumption minimal
    - Stats, index and SQL restructure analysis is cheap
    - Average is less than 1 second per SQL statement
  - Comprehensive mode: Resource consumption may be significant
    - SQL Profiling can potentially consume non-trivial resources
    - Roughly comparable to amount of resources/time consumed when executing SQL statement(s)
- Live tuning
  - Run SQL Tuning Advisor in Limited mode only if system does not have spare resources – otherwise run in Comprehensive mode (recommended)
- Remote tuning
  - Tuning remotely if
    - Cumulative resources/time consumed by all SQL statements significant
    - System cannot spare resources
  - Use SQL Profile and SQL Tuning Set export/import capabilities

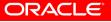

# More **Best Practices** when using SQL Tuning Advisor

- Use Automatic SQL Capture feature of SQL Tuning Set (STS) to capture SQL Workload
- Always validate SQL Profiles before enabling them

```
DBMS_SQLTUNE.ACCEPT_SQL_PROFILE (task_name => `<tuning
task name>', category => `MY_CATEGORY');
ALTER SESSION SET SQLTUNE_CATEGORY=`MY_CATEGORY' ;
```

- For remote tuning, ensure test system is similar to production system
  - Schema
  - Data distribution
  - Volume
- If test system smaller than production, set optimizer stats manually

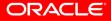

# **Automatic SQL Tuning**

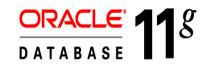

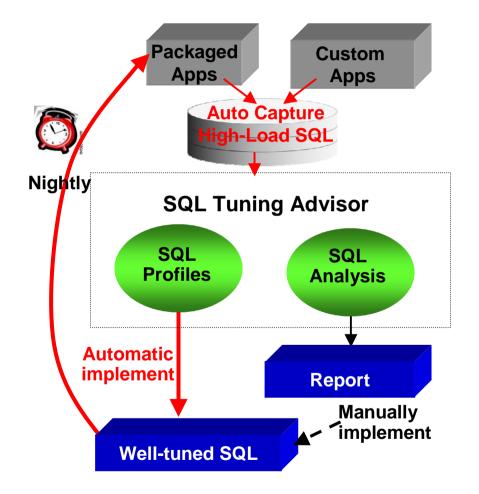

- Automatically captures highload SQL
- Automatically tunes SQL without changing application by creating SQL Profiles
- Automatically validates SQL
   Profiles by test executing them
- Automatically implements (optional) greatly improved SQL plans
- Automatically reports analysis
- Automatically runs during maintenance window

# **Optimizer Statistics Management**

ORACLE

#### Use Automatic statistics collection to manage Optimizer Statistics

- Out-of-the box, runs in maintenance window
- configuration can be changed
- Restartable
- Gathers statistics on user and dictionary objects
- Parameters chosen automatically based on ٠
  - DML monitoring •
  - Column usage monitoring
  - Iterative sampling

**ORACLE** 18 Uses new collection algorithm with accuracy of compute and speed faster than sampling of 1%

ORACLE DATABASE 18

Incrementally maintains statistics for partitioned tables – very efficient

# More **Best Practices** on Statistics Collection

- Gather statistics for all objects (dictionary and user objects)
- Volatile objects
  - Gathers statistics when object at max size and then lock table
  - Delete all statistics and lock table dynamic sampling will be used
- Restoring old optimizer statistics
  - Used when new stats result in poor execution plan selection
  - Scope: Table, schema and database
  - History maintained for 30 days
  - API: DBMS\_STATS.RESTORE\_TABLE\_STATS
- Don't use the ANALYZE command
  - Officially obsolete for optimizer statistics
  - Cannot gather GLOBAL statistics for partitioned objects
  - Cannot gather statistics for external tables, fixed tables, etc.
  - Invalidates/recompiles all dependent cursors at once
  - DBMS\_STATS marks cursors as unusable and recompiles gradually

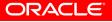

# **Optimizer Statistics Validation**

#### Use SQL Performance Analyzer (SPA) to validate statistics refresh

- 1. Capture SQL workload in STS using automatic cursor cache capture capability
- 2. Execute SPA pre-change trial
- 3. Refresh statistics using **PENDING** option
- 4. Execute SPA post-change trial
- 5. Run SPA report comparing SQL execution statistics
- Before <u>PUBLISH</u>ing stats
  - Remediate individual SQL for plan few regressions
  - Revert to old statistics if too many regressions observed

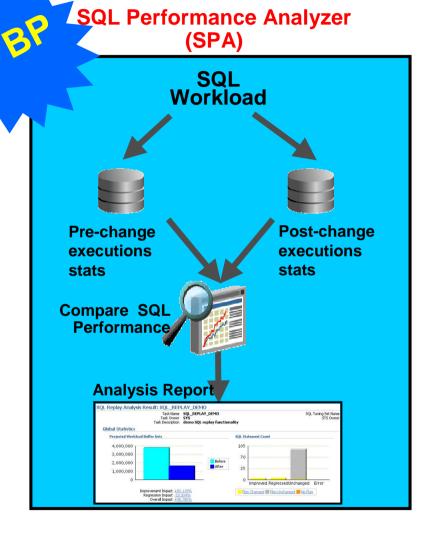

# Real Application Testing applicable for Pre-11g Database Releases

| Feature                  | Capture From  | Test Changes In |  |  |
|--------------------------|---------------|-----------------|--|--|
| SQL Performance Analyzer | 9 <i>i</i> R2 | 10g R2 or 11g   |  |  |
|                          | 10g R1        | 10g R2 or 11g   |  |  |
|                          | 10g R2        | 10g R2 or 11g   |  |  |
|                          | 9 <i>i</i> R2 | 11 <i>g</i>     |  |  |
| Database Replay          | 10g R2        | 11 <i>g</i>     |  |  |

#### SQL Performance Analyzer (SPA)

- Capture on 9i, 10.1, 10.2 database releases
- Test changes in 10.2 & above
- Database Replay
  - Capture on 9i, 10.2 database releases
  - Test changes in 11.1 & above

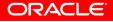

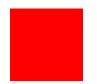

- ☑ Performance Diagnostics
- SQL Optimization
- Space Management
- ☑ Q & A

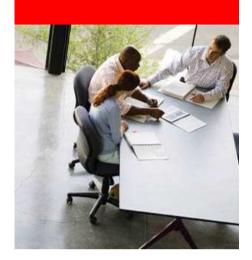

#### **Space** Management

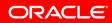

## **Space Management Topics**

- Permanent Tablespace Management
  - Extent management
  - Segment space management
- Temporary Tablespace Management
  - RAC

#### Goals

- Optimize space usage by eliminating/ minimizing fragmentation
- Optimize data access and transaction performance

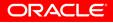

#### **Permanent Tablespace Management**

#### Use Locally Managed Tablespace for Extent Mgm

- Space managed locally by bitmaps in data file headers
- Eliminates external fragmentation
  - Efficient space utilization
- Performance
  - Serialization of space management at file level
  - Space management faster by 100 200%
- Two extent management types
  - Auto-allocate (recommended): Extent size determined by database
  - Uniform: All extents of same size

#### Use Automatic Segment Space Management for Segment Mgmt

- Segment free space managed using bitmaps
- Easier management: PCTUSED, FREELISTS, FREELIST GROUPS don't have to be tuned or set
  - Superior performance
    - Automatically manages contention on meta-data blocks
    - Inter-instance data block contention reduced by dynamic instance affinity
- Minimizes internal fragmentation

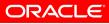

## Automatic Segment Space Mgmt (ASSM) vs. Manual Segment Space Mgmt (MSSM)

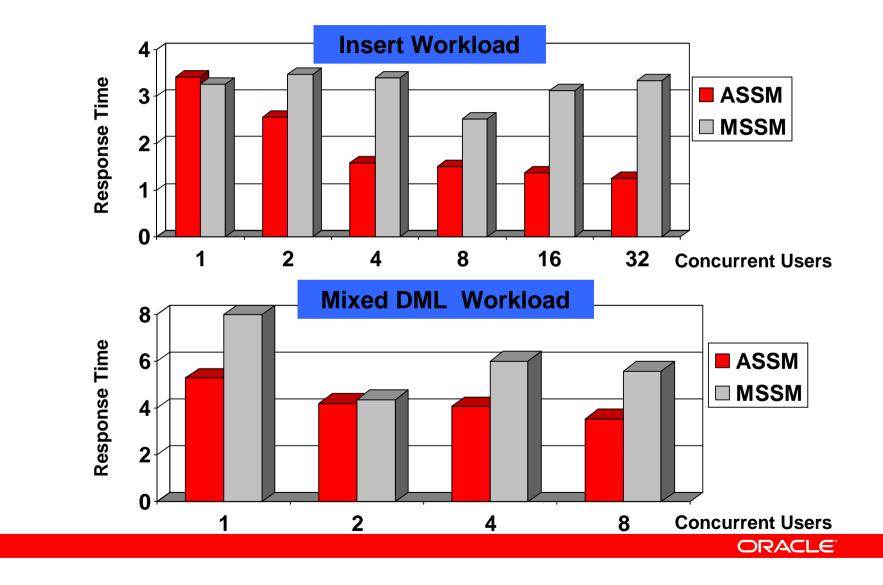

## **Internal Fragmentation**

- Fragmentation of space within a segment
  - Space under-utilization below HWM
  - Although minimized, can still occur in ASSM tablespace
- Performance Impact: slows certain access paths, e.g., full table scan
- Online Segment Shrink remedies internal fragmentation
  - ROW MOVEMENT must be **ENABLED** for heap organized segments
  - Segment must be in ASSM, locally managed tablespace
- Automatic Segment Advisor evaluates segments for fragmentation and makes appropriate recommendations

| Space Operations         | Shrink | Online Redef | Alter MOVE |
|--------------------------|--------|--------------|------------|
| Online                   | Y      | Y            | Ν          |
| In-place                 | Y      | N            | Ν          |
| Incremental              | Y      | N            | Ν          |
| Dependecy<br>Maintenance | Y      | N            | N          |
| Segment Level Reorg      | Y      | N            | Y          |
| Parallel                 | N      | Y            | Y          |

Note: For tables with large number of indexes, reorg is faster

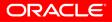

#### **Temporary Tablespace Management**

- Temporary Data
  - Data generated by operations like bitmap merges, hash join, bitmap index creation, sort
  - Persists only for duration of a transaction or session
  - Media and instance recovery is not required
  - High concurrency of space management operations is very critical
- Use Temporary Tablespace for temporary data
  - ALTER DATABASE DEFAULT TEMPORARY TABLESPACE tablespace\_name;
  - Use Locally Managed Temporary Tablespace
  - Allows high concurrency space management
    - In steady state all space metadata cached in SGA
    - Operations serialized by SGA latch instead of db wide ST englished

ORACLE

Can be shrunk using SHRINK SPACE and/or SHRINK TEMPFILE commands

#### More **Best Practices** on Temporary Tablespace Management

- Guidelines for choosing extent size
  - 5M-10M:
    - For DSS, OLAP applications involving huge sorts, hash joins
    - Large temporary lobs are predominant
  - 64K or multiple:
    - Global temporary tables are predominant and amount of data loaded is small
    - Application is predominantly OLTP
- V\$TEMPSEG\_USAGE can be used to monitor space usage and workload distribution

| SESSION_NUM | USERNAME | SEGTYPE I | BLOCKS T | ABLESPACE |
|-------------|----------|-----------|----------|-----------|
|             |          |           |          |           |
| 10          | 1 SCOTT  | SOR       | г 128    | TEMP      |
| 10          | 2 SCOTT  | LOB_DATA  | A 128    | TEMP      |
| 10          | 3 SYS    | HASI      | H 256    | TEMP      |

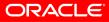

#### **Best Practices for** Temporary Tablespace Management in RAC

- Use a single Temporary Tablespace for entire RAC database
- No special configuration is needed
- Each instance dynamically caches extents it has affinity to in its SGA
- Sharing of space between instances happens transparently and dynamically
  - Add space when number of waits on SS enqueue increases

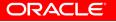

#### Use Enterprise Manager to Manage Database

Grid Control or Database Control (out-of-the-box)

| osts   Databases   Application Servers   Web Ap       |                  |                                                             |             |                                                     |                                           |                                                         |                                |                                               |                                                                                                    |         |
|-------------------------------------------------------|------------------|-------------------------------------------------------------|-------------|-----------------------------------------------------|-------------------------------------------|---------------------------------------------------------|--------------------------------|-----------------------------------------------|----------------------------------------------------------------------------------------------------|---------|
| ster: dbs:crs > Cluster Database: ORACLE.COM > Da     |                  |                                                             |             |                                                     | Logged in A                               |                                                         | Button                         | and the second                                |                                                                                                    |         |
| p Activity                                            |                  | DRACLE Enterprise Manager 10g                               |             |                                                     |                                           |                                                         | Setup Preferences H            | and the descent all second as a factor of the |                                                                                                    |         |
| g the shaded box to change the time period for the de | etail section be | rid Control                                                 |             | Home Ta                                             | argets Deployments                        | Alerts Comp                                             | liance Jobs V                  | Reports                                       |                                                                                                    |         |
| 29.2                                                  |                  | General   Provisioning                                      |             |                                                     |                                           |                                                         |                                |                                               |                                                                                                    |         |
| 25.6                                                  |                  |                                                             | 11          |                                                     |                                           |                                                         |                                |                                               |                                                                                                    |         |
| 21.9                                                  |                  |                                                             |             |                                                     |                                           |                                                         |                                |                                               |                                                                                                    |         |
| 18.2                                                  |                  |                                                             |             | ise Manager (SYSMAN) - A<br>History Bookmarks Tools |                                           |                                                         |                                |                                               |                                                                                                    | -       |
| 14.6                                                  |                  |                                                             | 👍 - 📥 - 🙆   |                                                     | df12.us.oracle.com:17678/em/faces/sdk/nor | Executivances) and world=1600                           | 1012450 1140 art childratan 16 | 06913459 1135                                 | Cl- Courds                                                                                                    |         |
| 11.0                                                  | P                | atch Application Server: Review                             |             |                                                     | 401(k) 🗀 Oracle 🏶 E*TRADE 🗀 Photo         |                                                         |                                |                                               |                                                                                                    | ~       |
| 7.3                                                   |                  |                                                             |             |                                                     | Oracle Database Online Documenta          |                                                         | arric 🛃 ski 🛃 Pen 🛃 sage       |                                               | Cracle Enterprise Manager                                                                                                    |         |
| 3.6                                                   |                  | <u>-</u>                                                    |             | Enterprise Manager 1                                |                                           | area and a                                              |                                | r be Hidrager                                 | Setup ~ Hel                                                                                                    |         |
|                                                       |                  | Software Updates                                            |             |                                                     | ✓ Server ✓ Schema ✓ Data Movement ✓       | Software and Support ~                                  | Favorites - Targets -          | Search Al                                     | ×                                                                                                    |         |
| 9:50 9:55 10:00 10:05 10:10<br>Apr 5, 2008            | 10:15 10         | Staging Location %emd root%/EMStage                         | 🔂 gsm_gsmi  | 4(Database Instance) 🕕                              |                                           |                                                         |                                |                                               | stbdf12.us.                                                                                                    | 15.0rac |
| Apr 5, 2006                                           |                  | Staging Location wernu_rootw/Lwistage                       |             |                                                     |                                           |                                                         |                                |                                               | Logger                                                                                                    | adio    |
| Detail for Selected 5 Minute Interval                 |                  | Application Server Updates                                  | SQL Monitor | ing List                                            |                                           |                                                         |                                |                                               | Refresh 5 Sec                                                                                                    |         |
| Start Time Apr 5, 2008 10:29:32 AM CDT                |                  |                                                             | Status      | Duration (s)                                        | SOL ID SOL Text                           | Start                                                   | Session                        | Parallel Datab                                | ase Time (s) 10                                                                                                    |         |
| Top SQL                                               |                  | Patch                                                       | Ø           | 362                                                 |                                           | fro 10:16:02 PM                                         | 1720                           | 33                                            | 24 <b>10</b> 56K                                                                                                    |         |
| Schedule SQL Tuning Advisor Create S                  | QL Tuning Set    | Software Update Name / ID Created On Ty                     | *           | 61                                                  | 7m52x97c6td76 select count(*)             | fro 10:09:49 PM                                         | 1720                           | 60                                            | 11K                                                                                                    |         |
| Select All Select None                                |                  | p4527606 10.1.2.0.2 46 4527606 2008-09-11 Pa                | ×           | 70                                                  | 7m52x97c6td76 select count(*)             | fro 10:08:28 PM                                         | 1720                           | 68                                            | 11K                                                                                                    |         |
| Select Activity (%)                                   | SQI              | 14:06:34.0                                                  |             | 1466                                                | 7m52x97c6td76 select count(*)             | fro 05:56:16 PM                                         | 1658                           |                                               | 1197                                                                                                    | 1158    |
| 12.10 <u>bbxb6c4</u>                                  | kmgmmq SEL       | <b>TIP</b> To lookup for the README, selected updates shout | ۲           | 21                                                  | 0k3n92v33vbav select c.custom             |                                                         | 1645                           | 19                                            |                                                                                                    |         |
| 7.19 b2yz2b9                                          | rvga7h SEL       | Metalink credentials click on 'Setup' Link. The view        | ۲           | 530                                                 | bhyfcbbx5wss4 select count(*)             | fro Wed Oct 24 2007 10                                  | 1539                           | × •                                           | 1054                                                                                                    | _       |
| 6.60 <u>8zrv5trv7</u>                                 | '1d4a SEL        |                                                             | <b>S</b>    | 401                                                 | 1. 1. 1. 1. 1. 1. 1. 1. 1. 1. 1. 1. 1. 1  | _dis Wed Oct 24 2007 10                                 |                                | M 100                                         | 22K                                                                                                    |         |
| 6.30 <u>9c09ntco</u>                                  | unu1u SEL        |                                                             | ×           | 82                                                  | Construction and Acres 19                 | (de Wed Oct 24 2007 10                                  |                                | 81                                            | 3706                                                                                                    |         |
| 5.82 cn96qsd                                          | rrmaub SEL       | Upgrade OPatch                                              |             | 344                                                 | cwt8t2fwasz4q select count(*)             | fro Wed Oct 24 2007 10                                  |                                | 3                                             |                                                                                                    |         |
| 4.66 <u>93sqq7v</u>                                   | mg35xv SEL       | OPatch Upgrade Enabled                                      | 0           | 329                                                 | 9x8uupdv8qa5z SELECT gl                   | dis Wed Oct 24 2007 10                                  | 1670                           | oRo                                           | 971 <b>2</b> 5K                                                                                                    |         |
| 4.50 bxygj7gr                                         |                  |                                                             | ۲           | 36                                                  | 4gsqwff3uzpnq select count(*)             | fro Wed Oct 24 2007 10                                  | 1689                           | (Å) 71                                        | 176                                                                                                    |         |
|                                                       |                  | 22                                                          |             | 283                                                 | ifrijw7gnriq7 select count(*)             | fro Wed Oct 24 2007 10                                  | 1595                           | 9 <sup>0</sup> 0                              | 554 90                                                                                                    | ок      |
|                                                       |                  | Target List                                                 | ø           | 219                                                 | cgh6u1gp92u7r select count(*)             |                                                         | 1689                           | 222                                           |                                                                                                    |         |
|                                                       |                  | Application Server targets to be patched                    | <b>S</b>    | 97                                                  |                                           | tab Wed Oct 24 2007 09                                  |                                | 96                                            | 6 60K                                                                                                    |         |
|                                                       |                  | replacement betwee torgets to be patched                    | <b>S</b>    | 268                                                 | trogroomstejo                             | mer Wed Oct 24 2007 09                                  | 1673                           | 26                                            | Common de la common de la common de                                                                     |         |
|                                                       |                  | Name / Tard                                                 | S (         | 266                                                 |                                           | mer Wed Oct 24 2007 09                                  | 1539                           | 26                                            | -                                                                                                    |         |
|                                                       |                  |                                                             |             | 366                                                 |                                           | mer Wed Oct 24 2007 08                                  | 1539                           | 3                                             | and the second second se |         |
|                                                       |                  | ias_if.staccD4.us.oracle.com(Unpatched) Orac                | <b>S</b>    | 394                                                 |                                           | mer Wed Oct 24 2007 08                                  |                                | 3                                             |                                                                                                    |         |
|                                                       |                  | midtier101202 2.stacz61.us.oracle.com(Unpatched) Orac       | 0           | 312                                                 | 498g203ms1zj6 SELECT a.custo              | mer Wed Oct 24 2007 08                                  | 1626                           | 30                                            | 19 <b>5</b> 7K                                                                                                    |         |
|                                                       |                  |                                                             | 8           | 405                                                 | 498g203ms1zj6 SELECT a.custo              | mer Wed Oct 24 2007 08                                  | 1689                           |                                               |                                                                                                    |         |
|                                                       |                  |                                                             | 8           | 372                                                 | 498g203ms1zj6 SELECT a.custo              | mer Wed Oct 24 2007 08                                  | 1621                           | 3                                             |                                                                                                    |         |
|                                                       |                  | Credentials                                                 |             | 364                                                 | 498a203ms1zi6 SELECT a.custo              | mer Wed Oct 24 2007 08<br>48. adf.ctrl-state=1606813459 | 1005                           | 3                                             |                                                                                                    |         |

# Top 3 DBA Activities

**#10 Use ADDM for database-wide performance diagnostic** 

- **#9 Use ASH for targeted performance analysis**
- **#8 Use AWR Baseline for comparative performance analysis**
- **#7** Use Real-time SQL Monitoring to understand SQL execution
- #6 Use SQL Tuning Advisor to tune SQL
- **#5** Use Automatic statistics collection to manage optimizer statistics
- #4 Use SQL Performance Analyzer (SPA) to validate statistics refresh
- #3 Use Locally Managed TS with Auto-Allocate & Automatic Segment Space Management for Permanent Tablespace
- **#2 Use Locally Managed Temporary Tablespace**
- **#1 Use Enterprise Manager to manage database**

ORACLE

## **Recommended Campground Demos**

| Demo                                                      | Location     |  |  |  |
|-----------------------------------------------------------|--------------|--|--|--|
| Complete Data Center Management                           | Moscone West |  |  |  |
|                                                           | Exhibit Hall |  |  |  |
| Oracle Real Application Testing: Database Replay and      | Moscone West |  |  |  |
| SQL Performance Analyzer                                  | Exhibit Hall |  |  |  |
| Self-Managing Database: Automatic Performance Diagnostics | Moscone West |  |  |  |
|                                                           | Exhibit Hall |  |  |  |
| Self-Managing Database: Automatic Application & SQL       | Moscone West |  |  |  |
| Tuning                                                    | Exhibit Hall |  |  |  |
| Self-Managing Database: Automatic Fault Diagnostics       | Moscone West |  |  |  |
|                                                           | Exhibit Hall |  |  |  |
| Change Management & Data Masking for DBAs                 | Moscone West |  |  |  |
|                                                           | Exhibit Hall |  |  |  |
| Application Quality Management                            | Moscone West |  |  |  |
|                                                           | Exhibit Hall |  |  |  |

ORACLE

#### **Recommended Sessions**

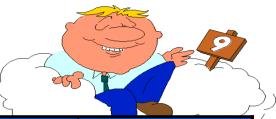

| Session Title                                                                       | Date              | Time  | Location        |  |  |
|-------------------------------------------------------------------------------------|-------------------|-------|-----------------|--|--|
| Performance Fundamentals for Oracle DB 10g and 11g                                  | Monday, 9/22      | 2:30  | Mos South: 302  |  |  |
| Oracle Enterprise Manager: Oracle's Management<br>Solution for Your Enterprise      | Monday, 9/22 4:00 |       | Mos West: 2003  |  |  |
| Advanced Performance Diagnostics: What the GUI Doesn't Tell You                     | Tuesday, 9/23     | 11:30 | Mos West : 2003 |  |  |
| Demystifying SQL Tuning: Tips and Techniques for SQL Experts                        | Tuesday, 9/23     | 1:00  | Mos South: 303  |  |  |
| Successful Upgrade Secrets: Preventing<br>Performance Problems with Database Replay | Tuesday, 9/23     | 5:00  | Mos South: 303  |  |  |
| Storage Monitoring Made Easy: Diagnosing I/O<br>Performance Problems                | Wed, 9/24         | 9:00  | Mos South: 303  |  |  |
| Oracle Recovery Manager (RMAN) Best Practices                                       | Wed, 9/24         | 11:30 | Mos South: 103  |  |  |
| SQL Tuning Roundtable with the Experts                                              | Wed, 9/24         | 1:00  | Mos West: 2001  |  |  |
| Proactive Performance Monitoring with Baselines and<br>Adaptive Thresholds          | Thursday, 9/25    | 1:30  | Mos South: 303  |  |  |

ORACLE

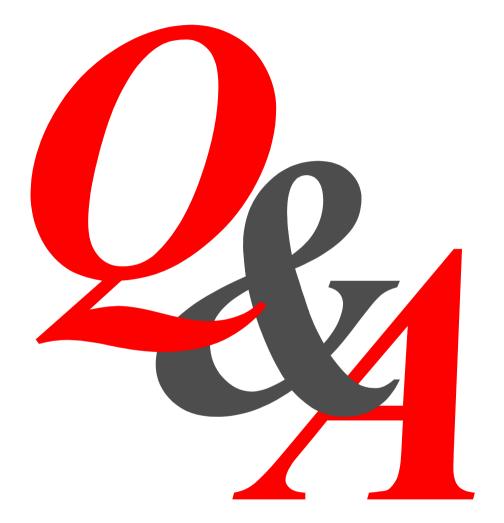

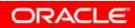